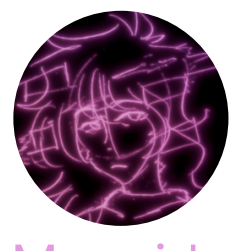

# Jill Monoids

Full stack web developer, video game modder & developer and Linux system administrator she/her

# **CONTACT**

[oatmealine@disroot.org](mailto:oatmealine@disroot.org) [@oatmealine](https://t.me/oatmealine)

### **LINKS**

[oat.zone](https://oat.zone/) <sup>4</sup> [blog.oat.zone](https://blog.oat.zone/) [oatmealine](https://github.com/oatmealine) O [oatmealine](https://gitlab.com/oatmealine) [git.oat.zone/oat](https://git.oat.zone/oat)

### **LANGUAGES**

- Russian (native) ·
	- English (fluent) ·

Replugged<sup>1</sup>

### **CONTRIBUTIONS**

☆ 2.3k

☆19

[tModLoader](https://github.com/tModLoader/tModLoader)  A mod to make and play Terraria mods. Written in  $C#$ 

☆ 1.1k + 409

A lightweight Discord client mod focused on simplicity and performance. Written in JavaScript, React.

 $$44$ [FlexVer](https://github.com/unascribed/FlexVer) 

A SemVer-compatible intuitive comparator for freeform versioning strings as seen in the wild, designed to sort versions like people do.

#### [Mirin Template](https://github.com/XeroOl/notitg-mirin/) ?

An easy to learn and efficient NotITG mod template. Written in Lua. **ABOUT** 

Jill "oatmealine" Monoids is a TypeScript, Lua, Haskell, Python, C# and GLSL programmer who first learnt Node.JS programming with Discord bots at a very young age. She also manages Linux systems for [her own personal](https://oat.zone/) [website,](https://oat.zone/) including [a Git server](https://git.oat.zone/oat/) and [a self-hosted Ghost blog.](https://blog.oat.zone/) She excels at learning the stack for and making both [the back-end](https://git.oat.zone/oat/chartmaker-be) and [front-end](https://git.oat.zone/oat/chartmaker-fe) of a website and then [making it work on a production server](https://chartmaker.oat.zone/) in just under a week.

### **SKILLSETS**

Web Development - Back-end  $(Ty$ peScript $)$  (Node.JS)  $($  Express $)$   $(Crystal)$   $(PHP)$   $(PostgreSQL)$ Web Development - Front-end

 $($ TypeScript $)$  $($ SvelteKit $)$  $($ SCSS $)$  $($ Vite $)$  $($ React $)$ 

#### **System Administration** (Docker) (Nix) (NGINX) (PostgreSQL) (MariaDB) (Grafana) (Prometheus

# **Game Development**

 $(Love2D)$  $(Lua)$  $(C#)$  $(XNA)$  $(OpenGL)$  $(GLSL)$ 

### **EXPERIENCE**

### crystal-gauntlet

◆ [git.oat.zone/oat/crystal-gauntlet](https://git.oat.zone/oat/crystal-gauntlet) ■ 2023 - present

A reverse-engineered reimplementation of the mobile/PC game Geometry Dash's back-end, written in Crystal, complete with many QOL features, security and bug fixes, and a more complete front-end than the original game.

#### **a** dark-firepit.cloud

 $\theta$  [dark-firepit.cloud](https://dark-firepit.cloud/)  $\Box$  2022

Website written for the dark-firepit friend cloud server in SvelteKit, made to compile to static HTML to more smoothly host with NGINX.

### **Box of Eases**

o [gitdab.com/oat/box-of-eases](https://gitdab.com/oat/box-of-eases) <sup>→</sup> 2021

A Love2D application to preview and create new ease functions, meant to assist in motion design and UX. It has a very simple and easy-tolearn interface and uses a custom-written framework for its' UI elements. Written in Lua.

#### **Starsyrup: Palette Pals**

Itch.io  $\Box$  2022

A game made over the course of 72 hours with 3 contestants for Mini Jam 101 written in Love2D and Lua. Ranked 37th out of 157 entries.